#### **INSTALLATION INSTRUCTIONS DPG LSA...**

Publication No. 1523 / UPDATE 07.05 Id.-No. 048709

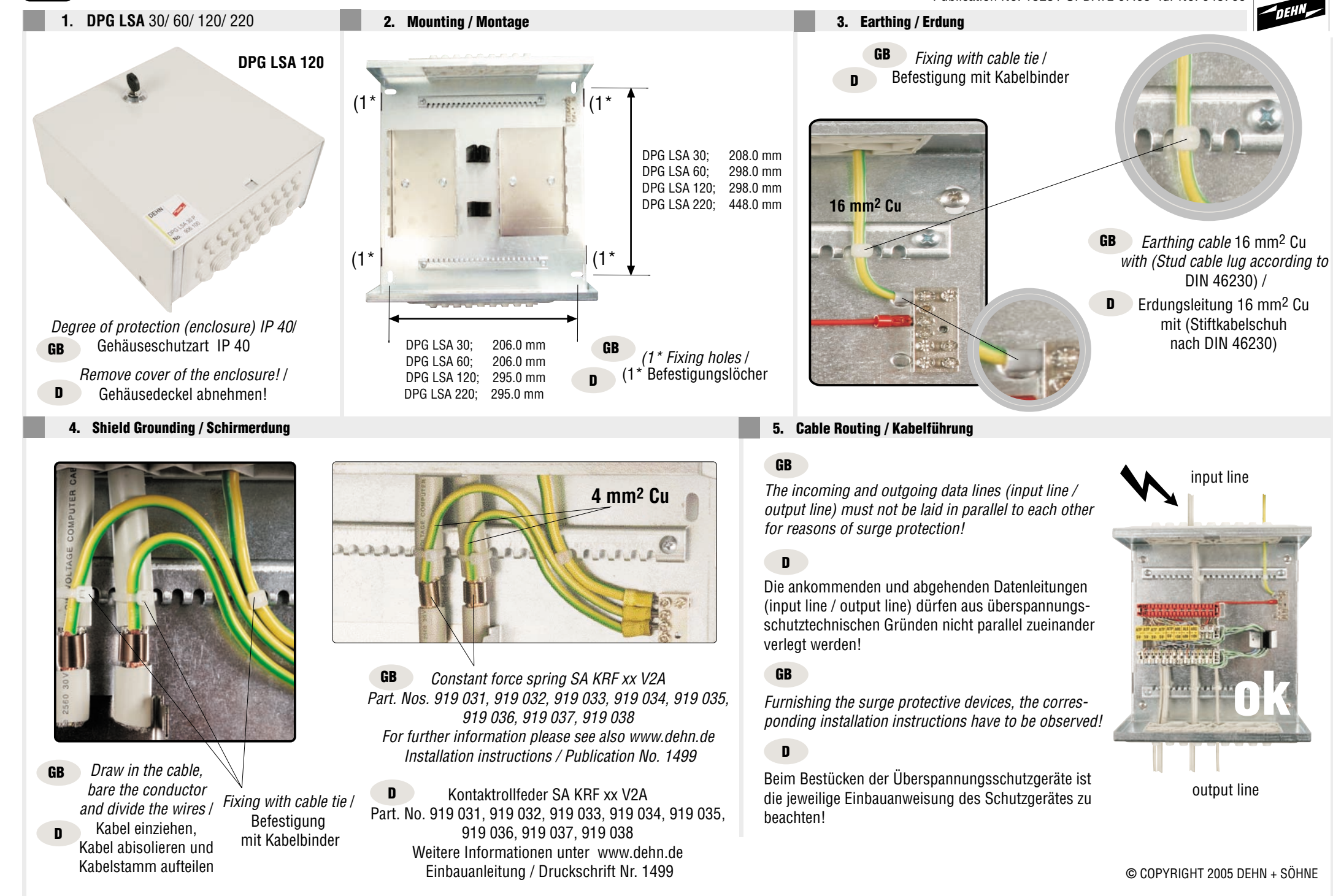

# **VERTICAL RECORD CARD**

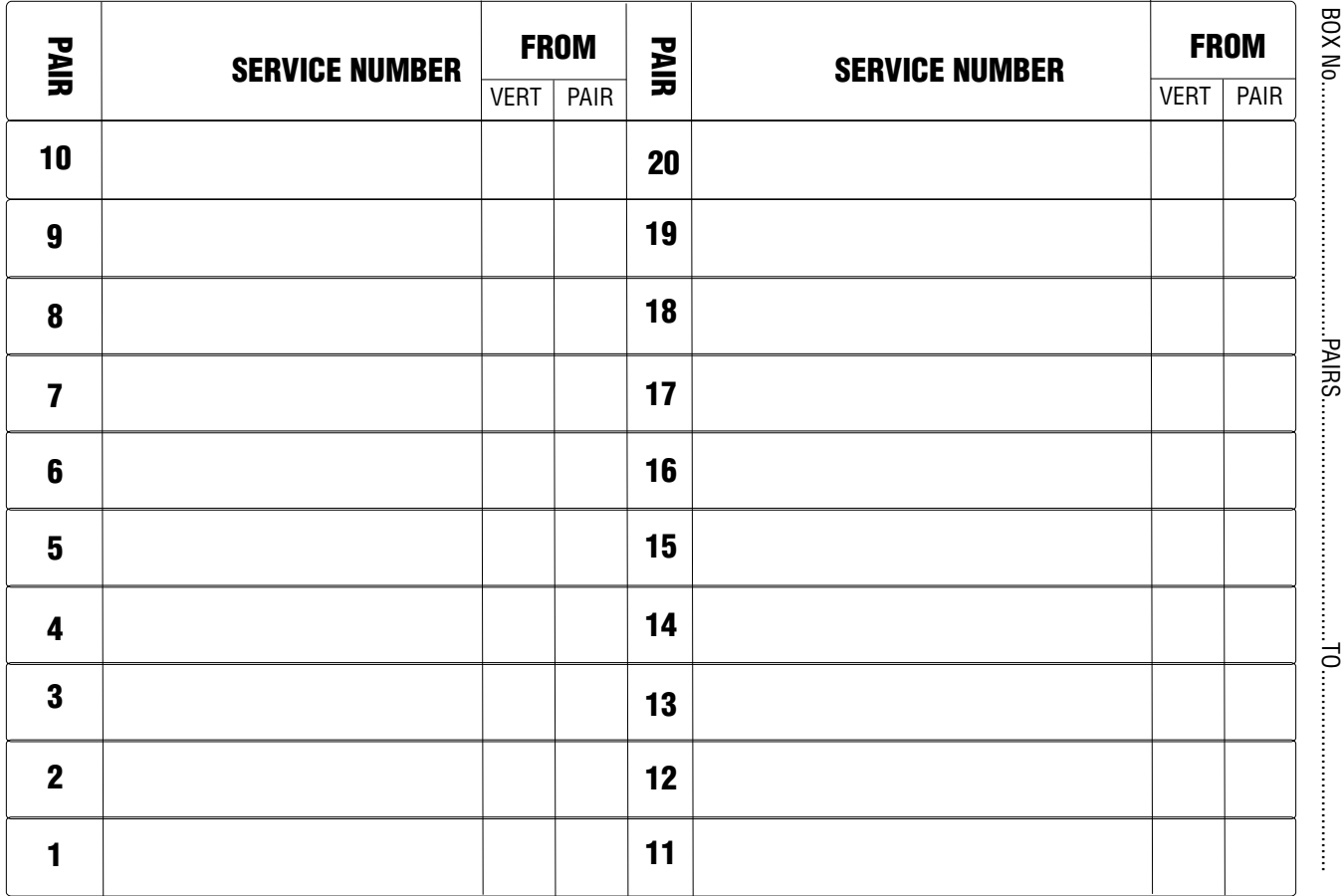

# **HORIZONTAL RECORD CARD**

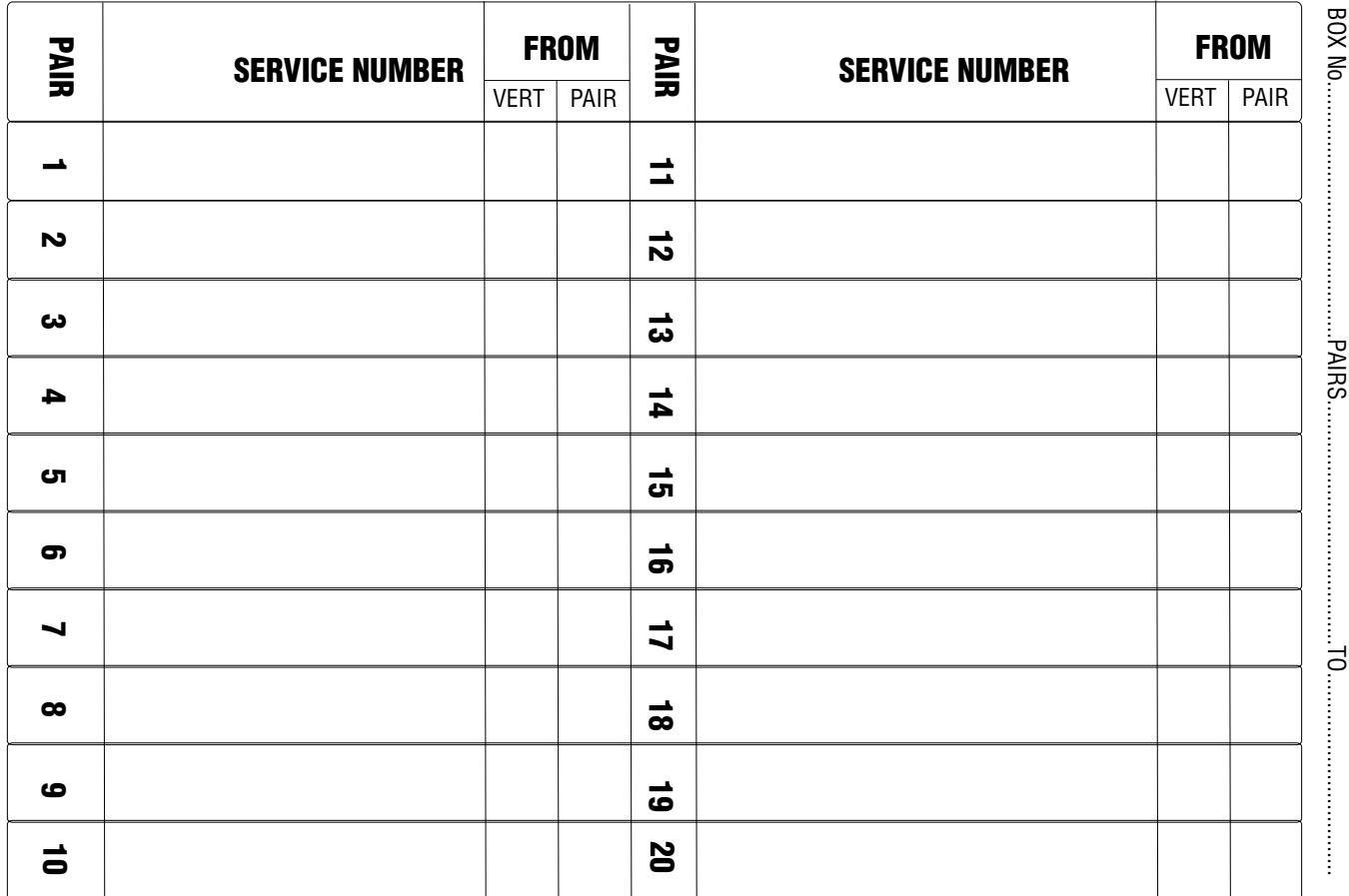

### **Distribution Board No.** Verteiler-Nr.

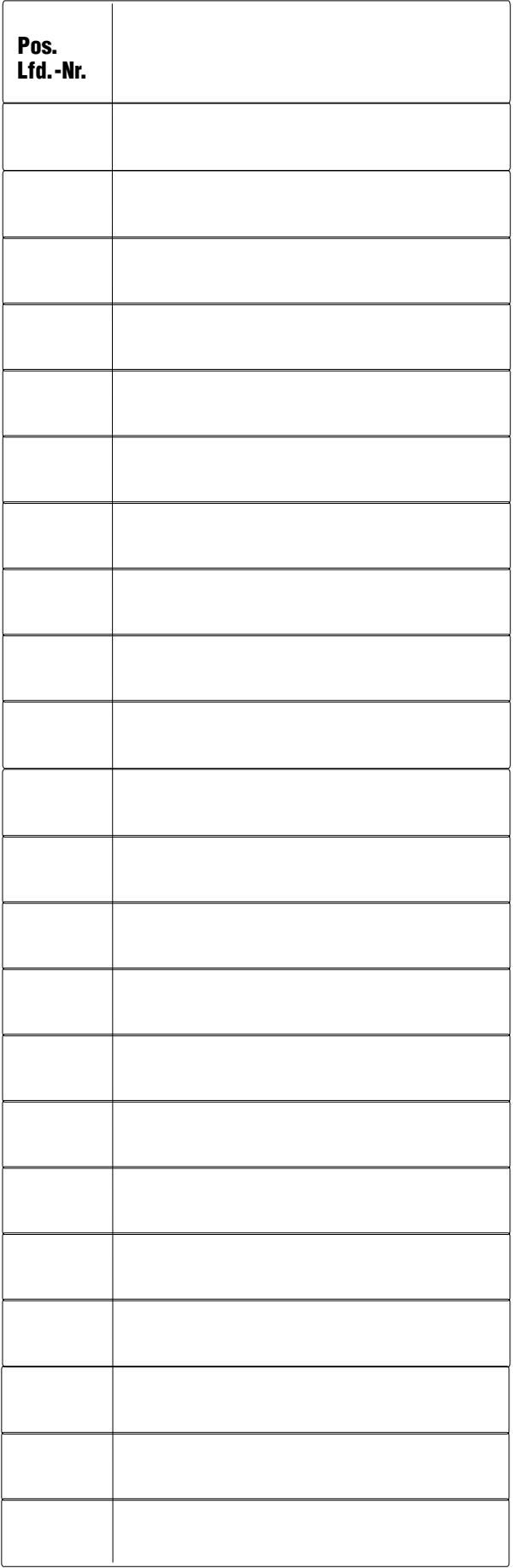

### **Card No.** Karten-Nr.

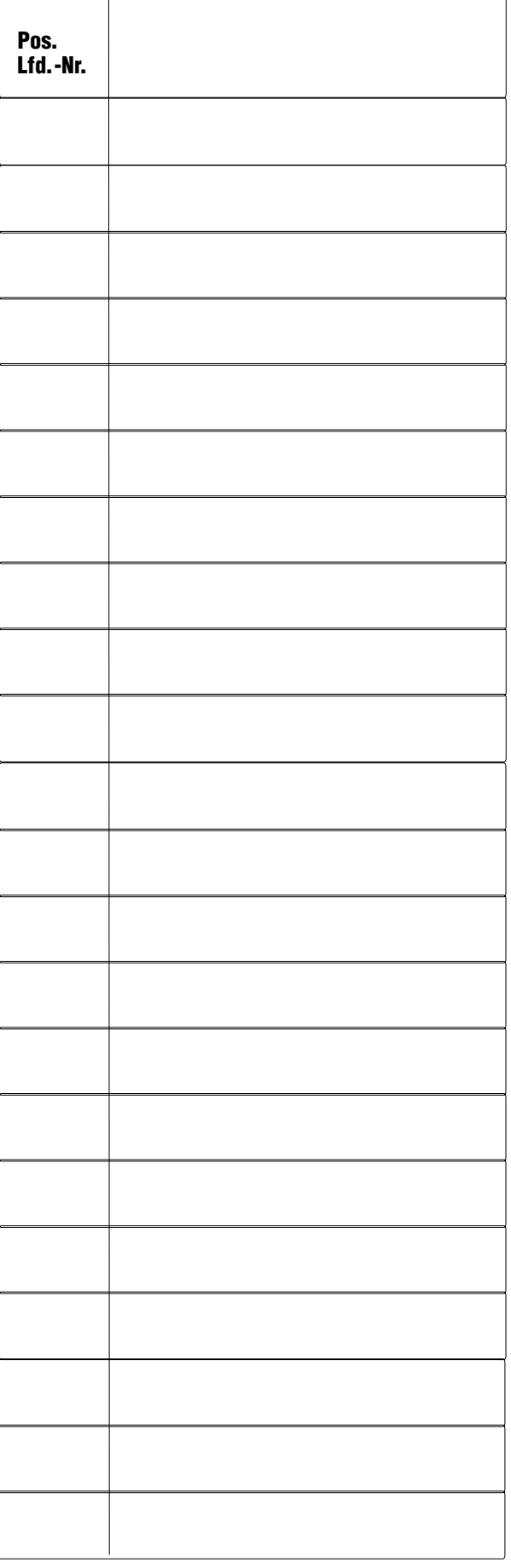